## **Instrucțiuni de completare a grilelor de către studenți în cadrul examenelor care utilizează platforma UCAN**

- La fiecare examen, studenții se vor prezenta pe lângă **actul doveditor al identității (carte de identitate, pașaport), cu un creion, o radieră și un pix** de culoare albastră sau neagră;
- Deoarece grilele vor fi personalizate, având numele studentului deja printat, nu mai este necesară completarea unui cod de identificare. Acest fapt va împiedica schimbarea grilei pe perioada examenului.
- Completarea variantei din caietul de întrebări (A, B, C, D) pe grilă este obligatorie pentru fiecare student. Nemarcarea acesteia va conduce la imposibilitatea evaluării corecte a grilei respective.

Pentru completare corectă a grilelor și evitarea posibilelor greșeli, este recomandabil parcurgerea următorilor pași:

1. Inițial se completează răspunsurile corecte pe caietele de întrebări.

Ex.1

1. Esofagul cervical prezintă următoarele raporturi:  $a$ . Cartilajul cricoid – anterior b. Corpii vertebrelor cervicale 2,3 posterior  $c.$  Timusul – anterior (d.) Nervii laringei recurenti – antero - lateral

 2. Marcarea răspunsurilor corecte pe grilă, se va efectua inițial printr-un punct aplicat cu creionul în interiorul cercului corespunzător variantei considerate corectă. În cazul în care se constată la autoverificarea ulterioară o greșeală, marcajul cu creionul se va șterge cu radiera și se va marca noul răspuns considerat corect.

Ex. 2

A B C D 1  $\odot$   $\odot$   $\odot$   $\odot$  Răspuns provizoriu marcat cu creionul: AD<br>2  $\odot$   $\odot$   $\odot$  Răspuns: BD

 3. Marcajul final al grilei se va face numai după autoverificarea tuturor marcajelor efectuate, **prin aplicarea unui X cu pixul** peste cercul cu punct marcat cu creion. Marcajul în formă de X trebuie aplicat peste cerc și poate să depășească circumferința acestuia.

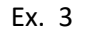

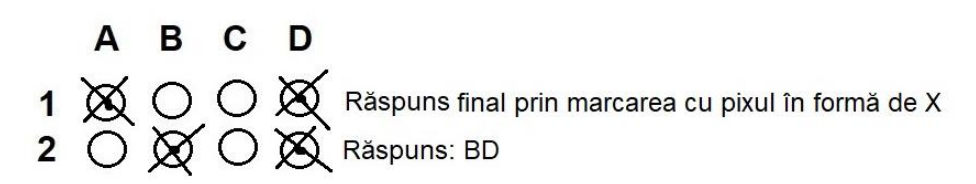

Atenție! Nu se folosesc carioci! Nu se marchează complet aria cercului prin hașurare!

Exemple de marcaje corecte și greșite:

# **Marcaje corecte**

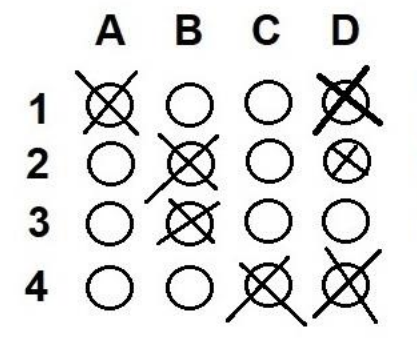

Raspuns corect AD - marcajul in X poate depăși circumferința cercului Răspuns corect BD - Marcajul in X în interiorul cercului este de asemenea valabil Răspuns corect B

Răspuns corect CD - marcajul în X nu trebuie să fie plasat întotdeauna în centrul cercului

## **Marcaje gresite**

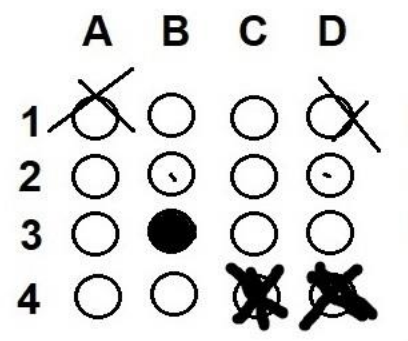

Marcaj în X în afara cercului sau tangențial

Marcaj insuficient

Marcarea completă a cercului

Marcarea cercurilor cu X care conduce la acoperirea aproape completă a acestora

### Exemplu de grilă generată pe platforma UCAN cu primele 30 de răspunsuri marcate

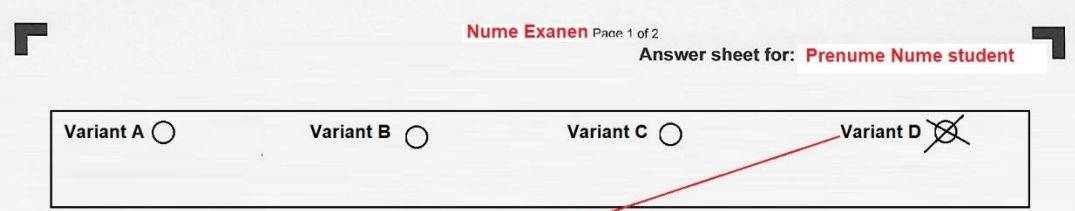

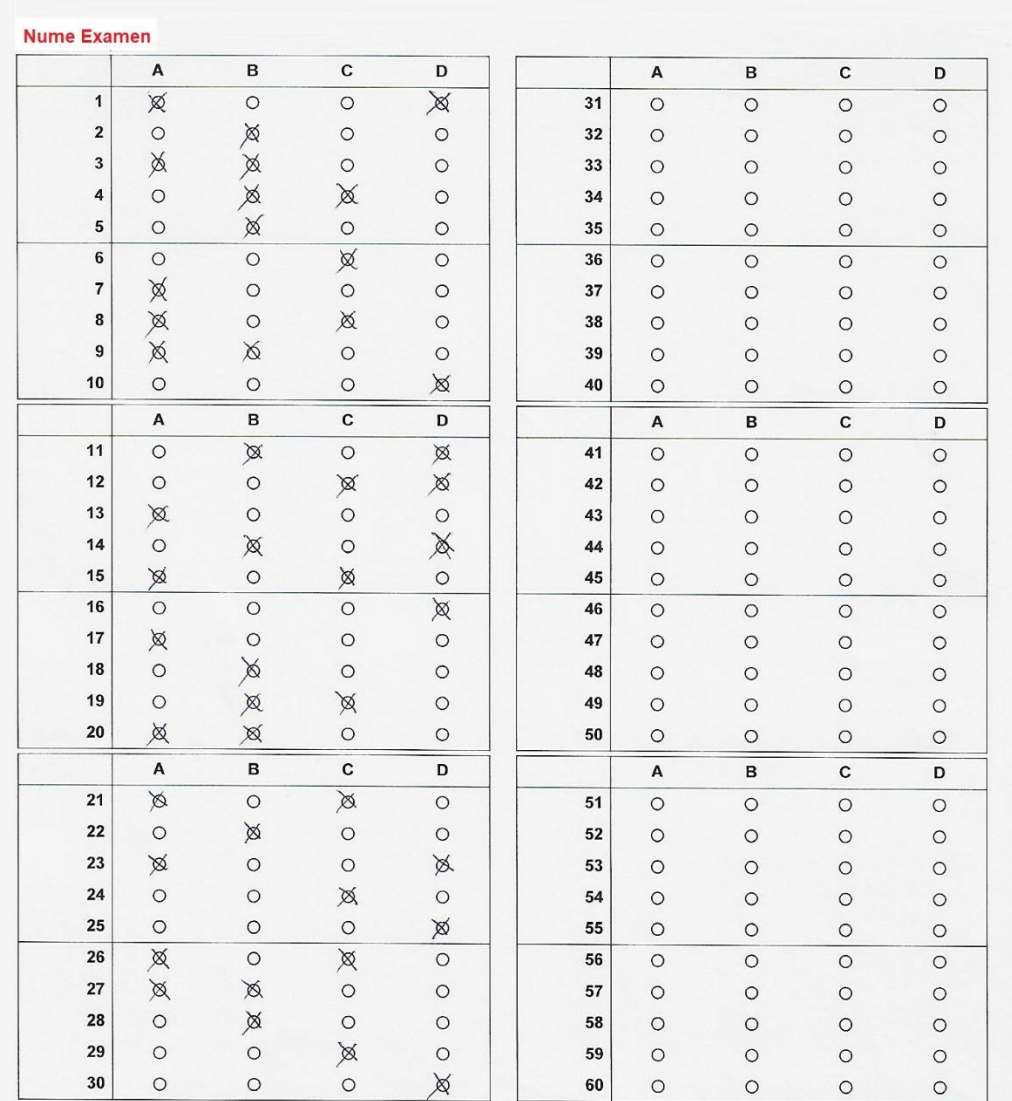

#### Selectati varianta corespunzatoare caietului de intrebari

#### Coduri de identificare individuala -

DCAN Edgar exam processing, valid until 20.02.2020

**COMMUNISTRATION** 

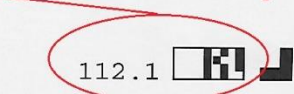